# 金星の太陽通過より1天文単位を求める

 慶應義塾高等学校 3年 選択地学Ⅲ(天文)履修者 それは、それには、それには、それには、それには、それに関しています。 しょうしょう いちょうしょう しょうしょう しょうしょう しょうしょう しょうしょう しょうしょう しゅうしょう しゅうしょく こくりょう しゅうしょく しゅうしょく しゅうしょく しゅうしょく しゅうしょく しゅうしょく しゅうしょく しゅうしょく

#### 1.はじめに

٦

2004年6月8日、地球から見て金星が太陽面上を通過するという珍しい事象が起きた。 これを利用して金星の太陽面通過より1天文単位を求めるのが今回の目的である。この 方法は彗星で有名なハレーが340年前に提唱し、130年前には日本各地でこのための観測 が行われた。

 離れた 2 地点から同時刻に観測を行い、観測結果より生じる金星の太陽上での位置の違 い=視差よりこれを求める。神奈川県港北区の日吉にある慶應高校での観測結果と、①ノ ルウェーのトロンハイム、②人工衛星の GOES12 号の画像をそれぞれ比較した。

#### 2.観測

(1) 基線長

まず、観測を起こった2地点がどのくらい離れているか、太陽に対する垂直成 分上の距離、すなわち基線長を求めた。

日吉とトロンハイムの基線長はEarth Browserというシミュレータの画像上の

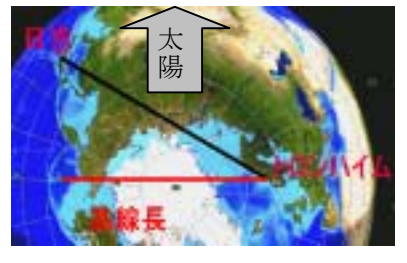

図-1日吉-トロンハイム間基線長 図-2 GOES-日吉間基線長

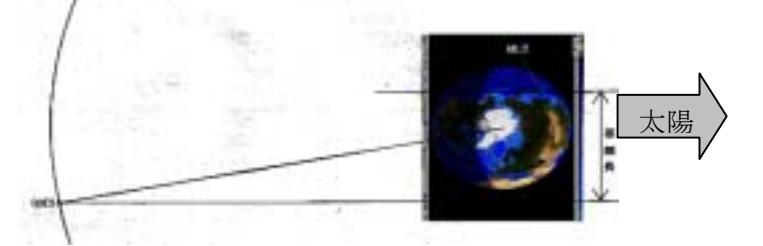

長さより求め、GOESとの基線長は軌道データより図を作成して求めた。

- (2) 視差を求める。2地点の同時刻の画像を重ね合わせて視差を測った。GOES とトロンハイムと2画像で行った。観測画像は次ページのようである。
- (3) 算出方法

求めた視差は次の図-3のΘである。これと基線長 ℓ を使用し、三角比を用い て金星と地球間の距離を求めた。…(1) そして、

 $A.U.$ 

 $a^{3}$  /  $p^{2}$  =  $0.72 \t0.28$ 

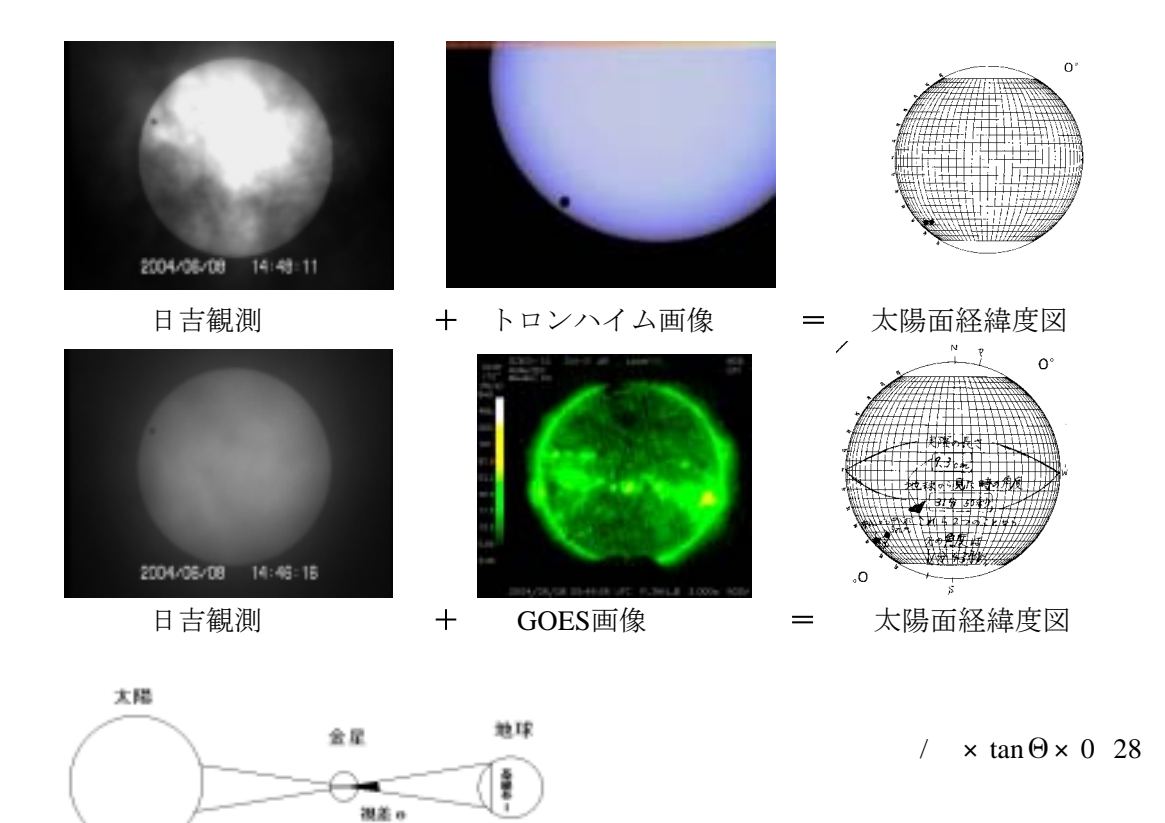

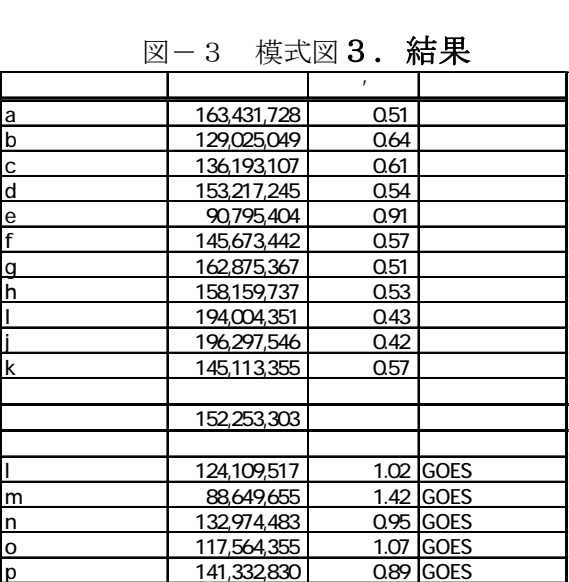

q 78,819,552 1.60 GOES 88,189,708 1.43 GOES

GOES 110,234,300

全体平均 135,912,580

・トロンハイム比較結果1.5×10⁸ km · GOES比較結果  $1.1 \times 10^8$  km ·全データの平均 1.4×10<sup>8</sup> km 理論値が1億4960万kmであるので 誤差率が約9%となった。

### 4.考察

重ね合わせの際に微妙にずれてしまい、 値に影響がでたこと。視差を測定するとき の正確さや、日吉の観測の正確さ(図が不 鮮明であった)がいまひとつであったこと 。太陽の視差を考慮していないことなどが 誤差の原因と考えられる。

## 参考文献

Astronomi.no (http://www.astronomi.no/venus080604/webcast/trheim1.html) National Geophysical Data Center (http://sxi.ngdc.noaa.gov/sxi/servlet/sxibrowse)